## **HOW TO VOTE: USING THE COUNTY'S ELECTRONIC VOTING MACHINES**

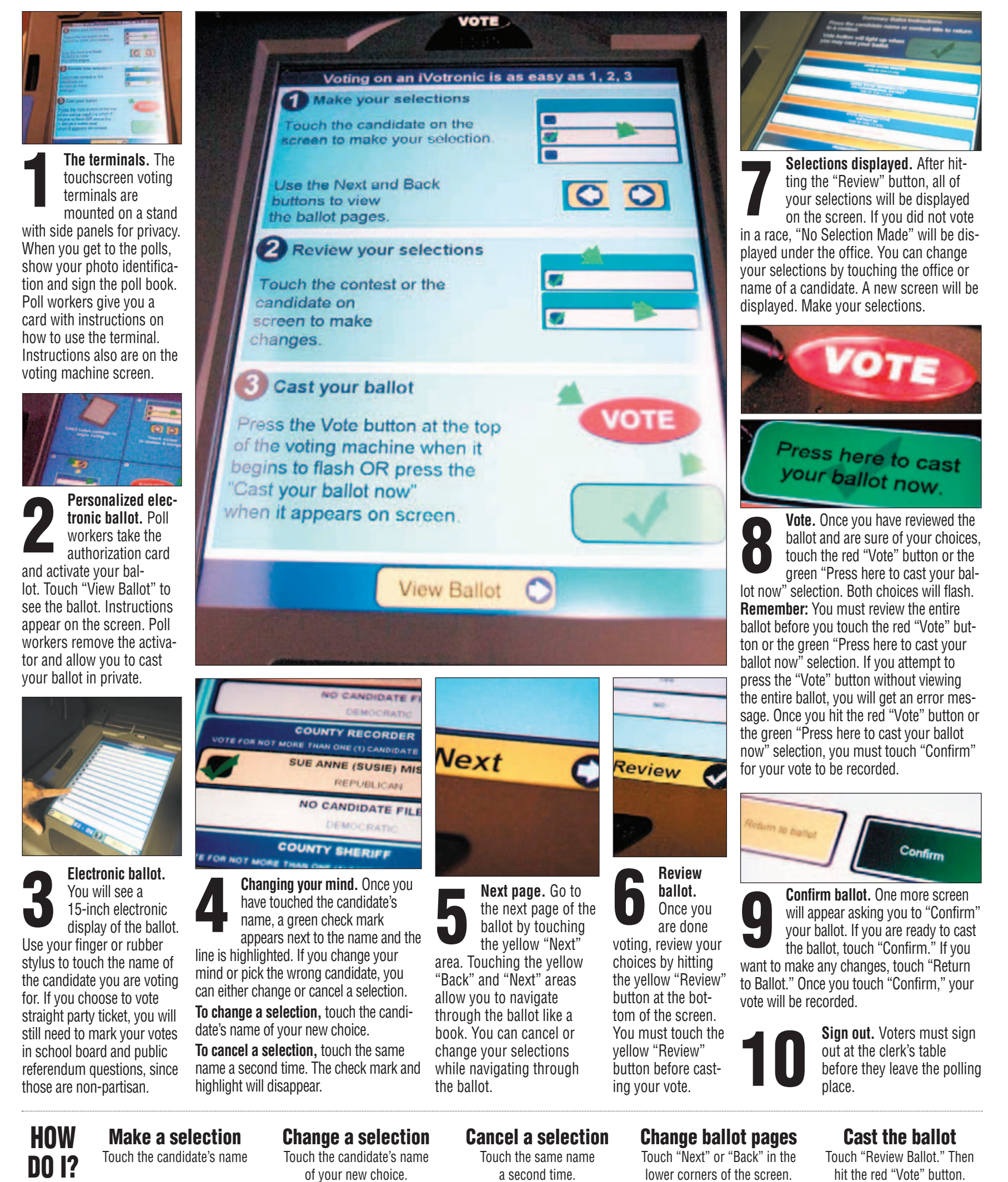

a second time.